# Package 'sidrar'

January 5, 2022

Type Package

Title An Interface to IBGE's SIDRA API

Version 0.2.7

Description Allows the user to connect with IBGE's (Instituto Brasileiro de Geografia e Estatistica, see <<https://www.ibge.gov.br/>>for more information) SIDRA API in a flexible way. SIDRA is the acronym to ``Sistema IBGE de Recuperacao Automatica'' and is the system where IBGE turns available aggregate data from their researches.

**Depends**  $R (= 3.2.0)$ 

License GPL-3

Encoding UTF-8

URL <https://github.com/rpradosiqueira/sidrar/>

BugReports <https://github.com/rpradosiqueira/sidrar/issues/>

Imports magrittr, RCurl, rjson, rvest, stringr, xml2

RoxygenNote 7.1.2

Suggests knitr, rmarkdown

VignetteBuilder knitr

NeedsCompilation no

Author Renato Prado Siqueira [aut, cre]

Maintainer Renato Prado Siqueira <rpradosiqueira@gmail.com>

Repository CRAN

Date/Publication 2022-01-05 16:00:02 UTC

## R topics documented:

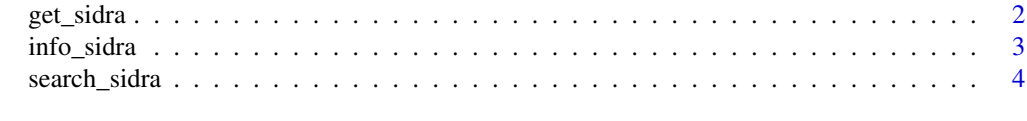

**Index** [6](#page-5-0) **6** 

<span id="page-1-1"></span><span id="page-1-0"></span>

#### **Description**

This function allows the user to connect with IBGE's (Instituto Brasileiro de Geografia e Estatistica) SIDRA API in a flexible way. SIDRA is the acronym to "Sistema IBGE de Recuperação Automática" and it is the system where IBGE makes aggregate data from their researches available.

#### Usage

```
get_sidra(x, variable = "allxp", period = "last", geo = "Brazil",
  geo.filter = NULL, classific = "all", category = "all", header = TRUE,
  format = 4, digits = "default", api = NULL)
```
#### Arguments

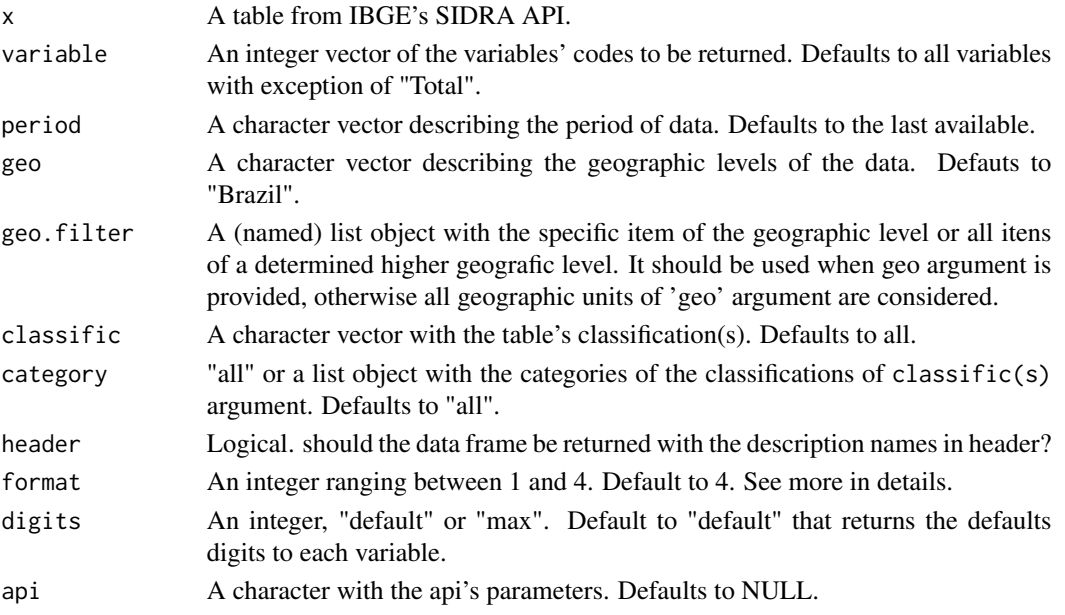

#### Details

period can be a integer vector with names "first" and/or "last", or "all" or a simply character vector with date format

The geo argument can be one of "Brazil", "Region", "State", "MesoRegion", "MicroRegion", "MetroRegion", "MetroRegionDiv", "IRD", "UrbAglo", "City", "District","subdistrict","Neighborhood","PopArrang". 'geo.filter' lists can/must be named with the same characters.

When NULL, the arguments classific and category return all options available.

When argument api is not NULL, all others arguments informed are desconsidered

The format argument can be set to:

#### <span id="page-2-0"></span>info\_sidra 3

- 1: Return only the descriptors' codes
- 2: Return only the descriptor's names
- 3: Return the codes and names of the geographic level and descriptors' names
- 4: Return the codes and names of the descriptors (Default)

#### Value

The function returns a data frame printed by default functions

#### Author(s)

Renato Prado Siqueira <<rpradosiqueira@gmail.com>>

#### See Also

[info\\_sidra](#page-2-1)

#### Examples

```
## Not run:
## Requesting table 1419 (Consumer Price Index - IPCA) from the API
ipca <- get_sidra(1419,
                  variable = 69,
                  period = c("201212","201401-201412"),
                  geo = "City",geo.filter = list("State" = 50))
```
## Urban population count from Census data (2010) for States and cities of Southest region. get\_sidra(1378,

```
variable = 93,
geo = c("State","City"),
geo.filter = list("Region" = 3, "Region" = 3),
classific = c("c1"),
category = list(1)
```
## Number of informants by state in the Inventory Research (last data available) get\_sidra(api = "/t/254/n1/all/n3/all/v/151/p/last%201/c162/118423/c163/0")

## End(Not run)

<span id="page-2-1"></span>info\_sidra *Listing all the parameters of a SIDRA's table*

#### Description

It returns the parameters and their descriptions of a SIDRA's table.

#### <span id="page-3-0"></span>Usage

 $info\_sidra(x, wb = FALSE)$ 

#### Arguments

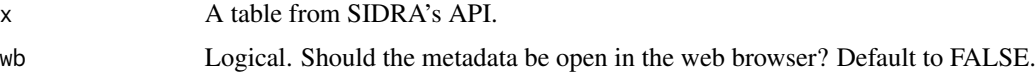

#### Value

A list with the all table's parameters.

#### Author(s)

Renato Prado Siqueira <<rpradosiqueira@gmail.com>>

#### See Also

[get\\_sidra](#page-1-1)

#### Examples

## Not run: info\_sidra(1419)

## End(Not run)

search\_sidra *Search SIDRA's tables with determined term(s)*

#### Description

It returns all SIDRA's tables with determined term

#### Usage

```
search_sidra(x)
```
#### Arguments

 $x \rightarrow A$  character vector with the term(s)/word(s) to search.

#### Value

A character vector with the tables' names.

<span id="page-4-0"></span>search\_sidra 5

#### Author(s)

Renato Prado Siqueira << rpradosiqueira@gmail.com>>

#### See Also

[get\\_sidra](#page-1-1)

### Examples

## Not run: search\_sidra("contas nacionais")

## End(Not run)

# <span id="page-5-0"></span>Index

∗ IBGE get\_sidra, [2](#page-1-0) info\_sidra, [3](#page-2-0) search\_sidra, [4](#page-3-0) ∗ sidra get\_sidra, [2](#page-1-0) info\_sidra, [3](#page-2-0) search\_sidra, [4](#page-3-0) get\_sidra, [2,](#page-1-0) *[4,](#page-3-0) [5](#page-4-0)*

info\_sidra, *[3](#page-2-0)*, [3](#page-2-0)

search\_sidra, [4](#page-3-0)